# InDesign CS6, Part 09: Digital Documents

## page 1

**Meet the expert:** Our Creative Design courses are presented by experts from Wiley Publishing. Wiley is a global provider of knowledge and knowledge-enabled services that improve outcomes in areas of research, professional practice, and education. They are the publisher of award-winning journals, encyclopedias, books, and online products and services.

**Prerequisites:** This course assumes some familiarity with Adobe Products

## **Runtime:** 01:12:47

**Course description:** Master Adobe InDesign CS6 in this 10 part course.Create content for digital publications, with this award winning suite.

#### **Course outline:**

### **Digital Documents**

- Introduction
- Intro to Digital Documents
- Media in Digital Documents
- Prepare for Buttons
- Create Buttons
- Slideshow
- Adding Transitions
- Summary

# **Interactivity**

- Introduction
- Apply Animation
- Timing
- Interactive PDF
- Troubleshooting Interactivity
- Export to SWF
- Export to SWF Continued
- Summary

#### **Layout Features**

- Introduction
- New Layout Features
- Flexible Width Text Frames
- Content Tools
- Formatting Content
- Summary

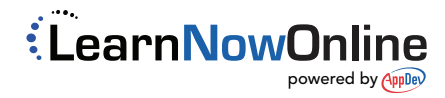